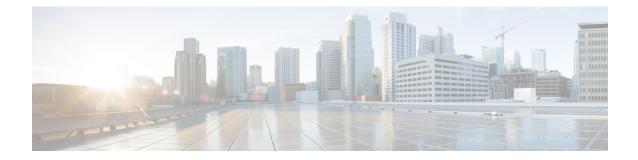

# **LTE Peer Map Configuration Mode Commands**

The LTE Peer Map Configuration Mode enables the operator to map LTE Policy to a peer profile based on matching criteria and precedence for the criteria.

 Command Modes
 Exec > Global Configuration > LTE Policy Configuration > LTE Peer Map Configuration

 configure > lte-policy > peer-map map\_name

 Entering the above command sequence results in the following prompt:

 [local]host\_name(peer-map) #

 Important

 Available commands or keywords/variables vary based on platform type, product version, and installed license(s).

 • end, on page 2

 • exit, on page 3

 • precedence, on page 4

# end

Exits the current configuration mode and returns to the Exec mode.

| Product            | - All                                        |
|--------------------|----------------------------------------------|
| Privilege          | Security Administrator, Administrator        |
| Syntax Description | end                                          |
| Usage Guidelines   | Use this command to return to the Exec mode. |

# exit

Exits the current mode and returns to the parent configuration mode.

| Product            | All                                                          |
|--------------------|--------------------------------------------------------------|
| Privilege          | Security Administrator, Administrator                        |
| Syntax Description | exit                                                         |
| Usage Guidelines   | Use this command to return to the parent configuration mode. |

## precedence

|                    | Configures the matching criteria and precedence for mapping an LTE Policy with a peer profile.                                                                                                    |
|--------------------|----------------------------------------------------------------------------------------------------|
| Product            | P-GW                                                                                                    |
|                    | SAEGW                                                                                                    |
|                    | S-GW                                                                                                    |
| Privilege          | Administrator                                                                                                    |
| Command Modes      | Exec > Global Configuration > LTE Policy Configuration > LTE Peer Map Configuration                                                                                                    |
|                    | <pre>configure &gt; lte-policy &gt; peer-map map_name</pre>                                                                                                    |
|                    | Entering the above command sequence results in the following prompt:                                                                                                    |
|                    | <pre>[local]host_name(peer-map) #</pre>                                                                                                    |
| Syntax Description | <pre>precedence priority match-criteria { all peer-profile-name profile_name   peer-ip-address { ip_address(IPv4/IPv6)   ip_address(IPv4/IPv6)/mask } [ serving-plmnid mcc mcc mnc mnc ] peer-profile-name profile_name   serving-plmnid mcc mcc mnc mnc [ peer-ip-address { ip_address   ip_address/mask</pre> |
|                    | по                                                                                                    |
|                    | Removes the selected precedence priority number from the peer map.                                                                                                    |
|                    | priority must be an integer from 1 to 1024.                                                                                                    |
|                    | priority                                                                                                    |
|                    | priority must be an integer from 1 to 1024. Precedence 1 has highest priority.                                                                                                    |
|                    | match-criteria                                                                                                    |
|                    | Defines the criteria to be used to match peer nodes.                                                                                                    |

## all

Specifies that all peer nodes are to be associated with the peer map.

To map a peer to a profile when there is no specific criteria required, use the **all** keyword.

## peer-profile-name profile\_name

Sets the peer profile with which the matching criteria is associated.

profile\_name must be an existing peer profile expressed as an alphanumeric string of 1 through 64 characters.

### peer-ip-address ip\_address | ip\_address/mask

Specifies the IP address of the peer node.

ip address must be specified using the standard IPv4 dotted decimal notation or colon notation for IPv6.

*ip\_address/mask* must be specified using the standard IPv4 dotted decimal notation or colon notation for IPv6, followed by the mask.

#### serving-plmnid mcc mcc mnc mnc

Specifies serving nodes with criteria matching the PLMN ID (MCC and MNC) are to be associated with a specified peer map.

mcc mcc: Specifies the mobile country code (MCC) portion of the PLMN ID.

mcc must be a three-digit number between 100 and 999.

mnc mnc: Specifies the mobile network code (MNC) portion of the PLMN ID.

mnc must be a two- or three-digit number between 00 and 999.

Use this command to map LTE Policy to a peer profile based on matching criteria and precedence for the criteria.

A maximum of 1024 precedence entries can be configured.

### Example

**Usage Guidelines** 

The following command associates the peer profile named pp5 with peers associated with a serving node PLMN ID MCC of 111 and an MNC of 222:

# precedence 100 match-criteria serving-plmnid mcc 111 mnc 222 peer-profile-name pp5

The following command associates the peer profile named pp5 with IP address of the peer node:

precedence 1 match-criteria peer-ip-address 1.1.1.1 PEER-profile-name pp5

I